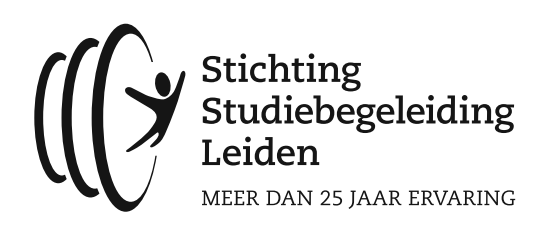

**Voorbereidende opgaven vwo**

# **Examencursus**

# **natuurkunde**

#### **[Tips:](https://www.sslleiden.nl?utm_medium=referral&utm_source=downloads&utm_campaign=pdflogo-V_NK)**

- Maak de voorbereidende opgaven voorin in een van de A4-schriften die je gaat gebruiken tijdens de cursus.
- Als een opdracht niet lukt: geen probleem, op de cursus helpen we je verder! Werk de vraag uit tot waar je kunt en ga verder met de volgende opdracht.
- Uiteraard mag je Binas of ScienceData en een rekenmachine gebruiken.

Veel succes!

#### **Binas**

Beantwoord de volgende vragen en gebruik daarbij Binas om de benodigde gegevens op te zoeken. Geef ook aan welke Binas-tabel je hebt gebruikt.

- **1** Geef de effectieve temperatuur van de zon.
- **2 A** Geef de energie van een  $\alpha$ -deeltje dat vrijkomt bij het verval van Polonium-212 in Mega-elektronvolt (MeV).
	- **B** Wat is deze energie in joule (J)?
	- **C** Geef de massa van een Polonium-212 deeltje in kg.
- **3** Geef de straal van de aarde.

## **Pijlen en vectoren**

Bereken de waarden die bij de vraagtekens horen.

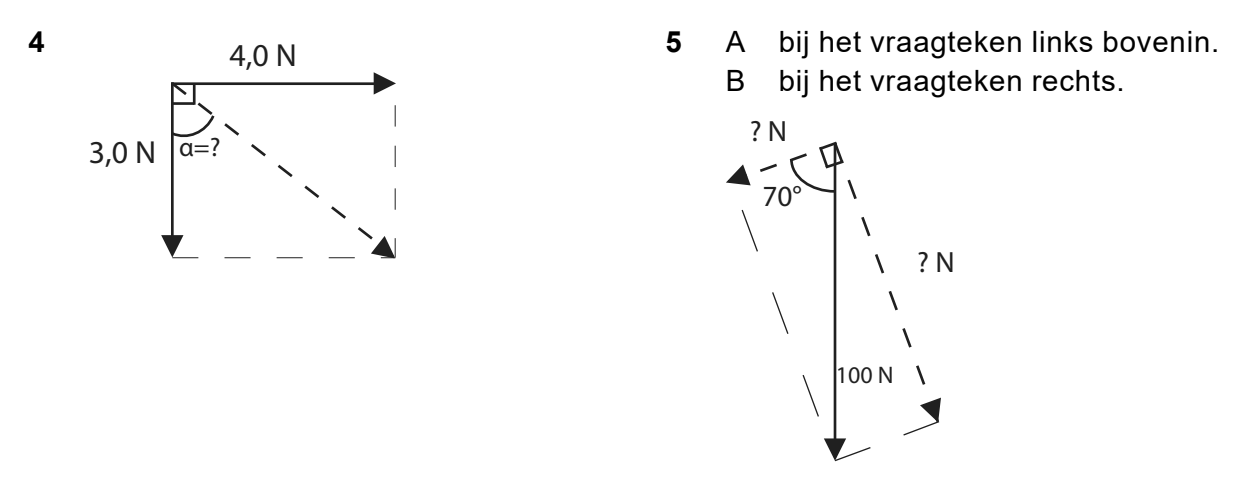

*Tips nodig? Kijk op de laatste pagina van de voorbereidende opgaven!*

#### **Redeneren**

Redeneersommen komen steeds vaker terug op het examen. Bij een redeneersom is het extra belangrijk om al je denkstappen op te schrijven.

Tips:

- Gebruik een formule en benoem van elke grootheid of deze groter wordt, kleiner wordt of gelijk blijft.
- Voor na deze cursus: Gebruik een stappenplan maar dan zonder getallen. Beschrijf van elke stap wat er gebeurt.
- Eindig met een conclusie.
- Wanneer verwezen wordt naar een figuur: begin met benoemen wat je precies in de figuur ziet gebeuren.
- Wanneer je twee dingen met elkaar moet vergelijken moet je ze allebei noemen.

Beantwoord de volgende vraag:

**6** De lengte van een gitaarsnaar en de golflengte in die snaar verhouding zich als  $l=\frac{1}{2}$ 2  $\lambda$ .

Verder geldt:  $\lambda = \frac{v}{\epsilon}$  $\frac{\tilde{\textbf{p}}}{\textbf{\textit{f}}}$ . Beredeneer aan de hand van deze formules of je een kortere of een langere gitaarsnaar van hetzelfde materiaal moet gebruiken om een lagere toon (lagere frequentie) te krijgen.

## **Rekenen met eenheden**

De laatste jaren wordt steeds vaker op het CE gevraagd om aan te tonen wat de eenheid van een bepaalde grootheid is. Om je alvast wat handvaten te geven voor het examen kun je hier alvast oefenen met één som zoals die op het CE kan komen.

Tips:

- Vul eenheden [tussen vierkante haakjes] in de formules in
- Gebruik Binas 4

Beantwoord de volgende vraag:

**7** De luchtwrijvingskracht wordt berekend met de formule

$$
F_{\rm w, lucht} = \frac{1}{2} \rho C_{\rm w} A v^2
$$

Toon aan dat  $C_w$  geen eenheid heeft.

Eerst een voorbeeld, daarna kan je het zelf proberen.

Voorbeeld: Voor een bepaalde situatie gelden de volgende formules:

$$
v = \frac{2\pi r}{T}, T = \frac{1}{f}
$$
 en  $Bqv = \frac{mv^2}{r}$ .

Gevraagd is om aan te tonen dat uit deze formules volgt dat:  $f=\frac{Bq}{2}$  $\frac{2\pi m}{2\pi m}$ .

Hoe zou je dit aan kunnen pakken?

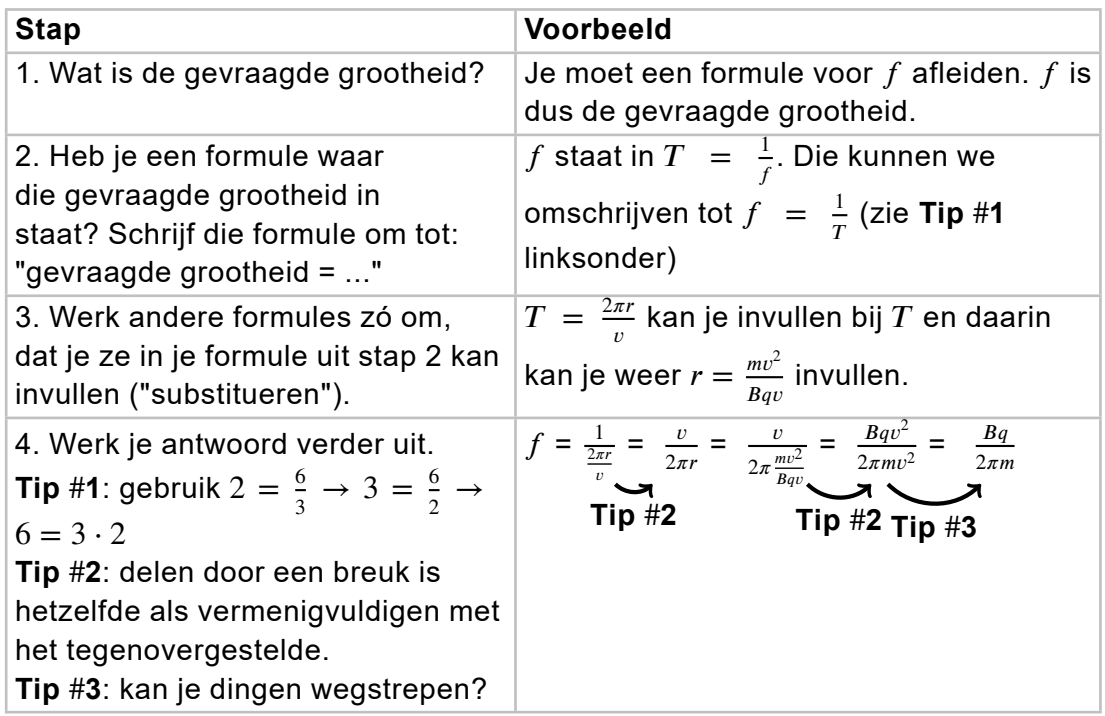

8 Voor een cirkelbeweging geldt: 
$$
v = \frac{2\pi r}{T}
$$
 en  $\frac{mv^2}{r} = G\frac{mM}{r^2}$ .  
Toon aan dat  $T = 2\pi \sqrt{\frac{r^3}{GM}}$ 

De laatste jaren worden steeds vaker vragen gesteld op het examen over recht evenredige verbanden tussen meetresultaten en over coördinatentransformaties. Lees de tekst en beantwoord de vragen.

Roland en Arno doen een experiment met staande golven. Ze spannen een snaar aan een trillingsapparaat. Als ze het trillingsapparaat aan zetten, ontstaat er een staande golf in de snaar. Roland en Arno gaan op zoek naar het verband tussen de frequentie van het trillingsapparaat en het aantal buiken dat in de snaar ontstaat. Hun meetresultaten staan in de onderstaande tabel.

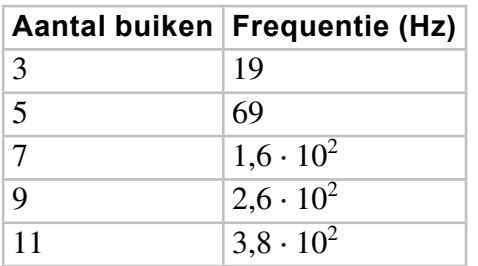

**9** Leg aan de hand van de meetresultaten in de tabel uit dat er onmogelijk sprake kan zijn van een recht evenredig verband.

Via een trial-and-errormethode komen Roland en Arno tot het volgende verband tussen de frequentie en het aantal buiken in de snaar:

$$
f = c \cdot n^2 \tag{1}
$$

Hierin is:

- $-$  f de frequentie in Hz
- $c$  een constante
- $n$  het aantal buiken in de snaar

In de onderstaande grafiek staan de meetresultaten uit de tabel grafisch weergegeven na een coördinatentransformatie. Het bijschrift bij beide assen is nog niet gegeven.

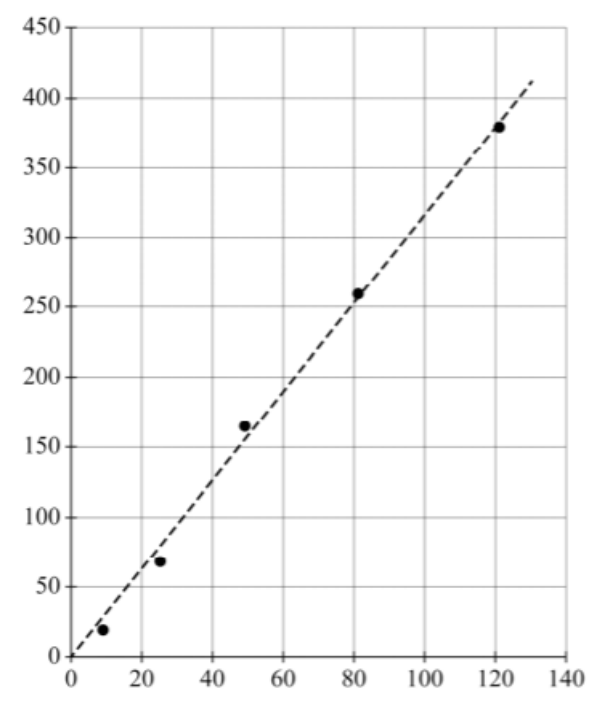

- **10** Geef de grootheid die vermeld moet worden bij de verticale as en de grootheid die vermeld moet worden bij de hortizontale as. Je hoeft geen rekening te houden met de eenheden.
- **11** Bepaal met behulp van de grafiek de constante  $c$  in formule 1. Geef je antwoord in drie significante cijfers. Je hoeft geen rekening te houden met de eenheid.

# **Tips bij pijlen en vectoren**

Zowel bij bewegen als krachten kan het rekenen met hoeken en zijden van een driehoek voorkomen. Hiervoor moet je kunnen werken met de goniometrische functies (sinus, cosinus en tangens) en de stelling van Pythagoras. Wanneer gebruik je ook alweer wat?

- Pythagoras: ( $A^2+B^2=C^2$ ) kan je alleen gebruiken als je al  $2$  zijden van een driehoek hebt en een 3e zijde moet berekenen.
- In andere gevallen heb je de goniometrische functies nodig. De goniometrische functies hebben vaak wat meer stappen nodig. Hoe kan je dat aanpakken:

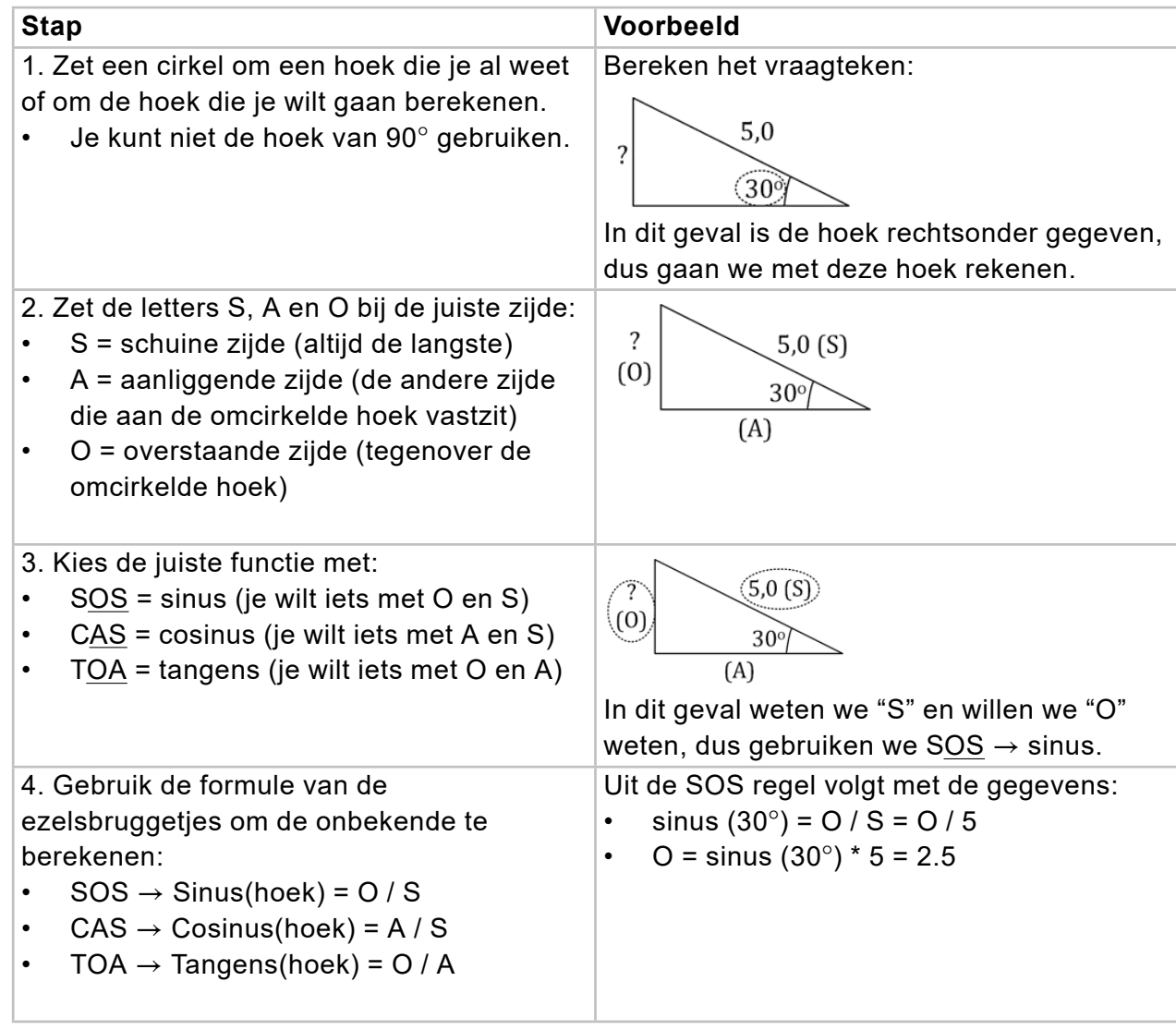

Belangrijk bij stap 4: als 2 zijden bekend zijn en je wilt de hoek berekenen gebruik je de inverse van de goniometrische functie.

VB: sin ( $\alpha$ ) = O/S = 1/2, dan volgt de hoek uit  $\alpha = \sin^{-1}(1/2) = 30^{\circ}$ 

## **Ter afsluiting**

Je hebt de voorbereidende opgaven af, dat is een goed begin van je cursus. Om straks gericht de uitdagingen van natuurkunde aan te pakken kan je vast opschrijven welk(e) onderwerp(en) jij lastig vindt en waarom. Dit zorgt ervoor dat onze docenten jou nog gerichter kunnen helpen!